ГОСУДАРСТВЕННОЕ БЮДЖЕТНОЕ ПРОФЕССИОНАЛЬНОЕОБРАЗОВАТЕЛЬНОЕ УЧ-РЕЖДЕНИЕВОРОНЕЖСКОЙ ОБЛАСТИ «ХРЕНОВСКОЙ ЛЕСНОЙ КОЛЛЕДЖ ИМЕНИ Г.Ф.МОРОЗОВА»

### РАБОЧАЯ ПРОГРАММА

### ОП.11 ИНФОРМАЦИОННЫЕ ТЕХНОЛОГИИ В ПРОФЕССИОНАЛЬНОЙ ДЕЯТЕЛЬНОСТИ

профессионального цикла программы подготовки специалистов среднего звена по специальности 15.02.08 «Технология машиностроения»

> с.Слобода 2021 г.

### ОДОБРЕНО

МО препод. профессионального цикла УГ спец. 15.00.00 Машиностроение». 09.00.00 «Информатика и вычислительная техника»

М.А. Кащенко Председатель  $01.09.2021$ ro

**Утверждаю** заместитель директора по учебной работе

ЦИТГ Круподерова

«01» сентября 2021 г.

Согласовано Методист Е.В. Хрулева «01» сентября 2021 г

#### Разработчик:

Гусева Н.Н. преподаватель ГБПОУ ВО «Хреновской лесной колледж имени Г.Ф. Морозова».

Программа рекомендована методическим объединением профессионального цикла укрупненных групп специальностей 15.00.00 «Машиностроение», 09.00.00 «Информатика и вычислительная техника» государственного бюджетного профессионального образовательного учреждения Воронежской области «Хреновской лесной колледж имени Г.Ф. Морозо-Ba».

Протокол № «1» от «01» сентября 2021 г.

## **СОДЕРЖАНИЕ**

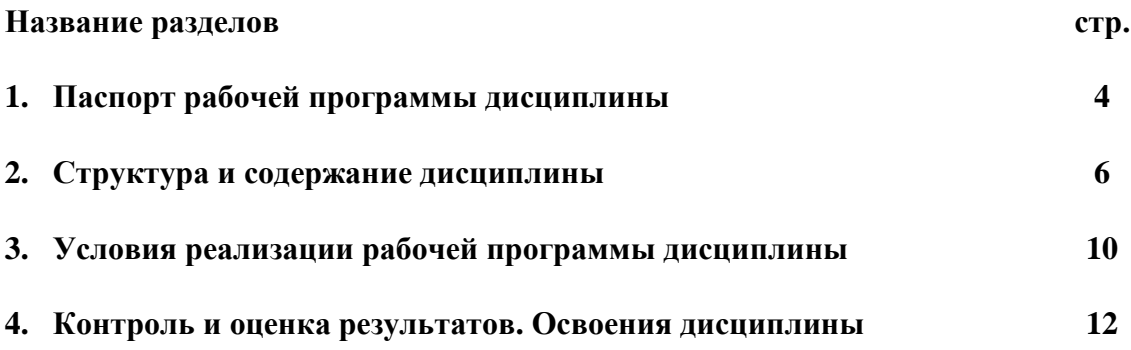

### **1. ПАСПОРТ РАБОЧЕЙ ПРОГРАММЫ ДИСЦИПЛИНЫ «Информационные технологии в профессиональной деятельности»**

### **1.1 Область применения рабочей программы**

Рабочая программа дисциплины «Информационные технологии в профессиональной деятельности» является частью программы подготовки специалистов среднего звена ГБПОУ ВО «ХЛК им. Г.Ф.Морозова» в соответствии с ФГОС по специальности 15.02.08 Технология машиностроения.

Рабочая программа дисциплины может быть использованав дополнительном профессиональном образовании и профессиональной подготовке в области машиностроения металлообработки при наличии среднего (полного) общего образования. Опыт работы не требуется.

### **1.2. Место дисциплины в структуре основной профессиональной образовательной программы:**

Дисциплина «Информационные технологии в профессиональной деятельности» относится к профессиональному циклу программы подготовки специалистов среднего звена.

# **1.3. Цели и задачи дисциплины – требования к результатам освоения дисципли-**

**ны:**

### Базовая часть.

В результате освоения дисциплины обучающийся должен

**уметь:**

-оформлять конструкторскую и технологическую документацию посредством CAD и CAM;

- проектировать технологические процессы с использованием баз данных типовых технологических процессов в диалоговом, полуавтоматическом и автоматическом режимах;

- создавать трехмерные модели на основе чертежа.

В результате освоения дисциплины обучающийся должен

**знать:**

- базовые, системные, программные продукты и пакеты прикладных программ;

-классы и виды CAD и CAM систем, их возможности и принципы функционирования;

- виды операций над 2D и 3D объектами, основы моделирования по сечениям и проекциям;

- способы создания и визуализации анимированных сцен.

Вариативная часть направлена на углубление знаний об автоматизация технологической подготовки производства с помощью CAD системы Компас 3D (тема 3.1, 3.2), углублении знаний 3D-моделировании и создание сборочных чертежей в САПР Компас 3D (тема 2.3); изучения современного принципов современного компьютерного моделирование в машиностроении.

В результате освоения вариативной части дисциплины обучающийся должен уметь:

1. Классифицировать CAD/CAM/CAE систем;

2. Создавать 3D-модели с помощью Компас 3D;

3. Создавать сборочные чертежи с помощью Компас 3D;

4. Создавать рабочие механизмы с помощью Компас 3D.

В результате освоения вариативной части дисциплины обучающийся должен знать:

1.Области применения CAD/CAM/CAE систем;

2.Принципы моделирование в машиностроительном производстве.

Содержание дисциплины должно быть ориентировано на подготовку студентов к овладению профессиональными компетенциями (ПК):

ПК 1.1. Использовать конструкторскую документацию при разработке технологических процессов изготовления деталей;

ПК 1.2. Выбирать метод получения заготовок и схемы их базирования;

ПК 1.3. Составлять маршруты изготовления деталей и проектировать технологические операции;

ПК 1.4. Разрабатывать и внедрять управляющие программы обработки деталей;

ПК 1.5. Использовать системы автоматизированного проектирования технологических процессов обработки деталей;

ПК 2.1. Участвовать в планировании и организации работы структурного подразделения;

ПК 2.2. Участвовать в руководстве работой структурного подразделения;

ПК 2.3. Участвовать в анализе процесса и результатов деятельности подразделения;

ПК 3.1. Участвовать в реализации технологического процесса по изготовлению деталей;

ПК 3.2. Проводить контроль соответствия качества деталей требованиям технической документации.

В процессе освоения дисциплины у студентов должны формировать общие компетенции(ОК):

ОК 1. Понимать сущность и социальную значимость своей будущей профессии, проявлять к ней устойчивый интерес;

ОК 2. Организовывать собственную деятельность, выбирать типовые методы и способы выполнения профессиональных задач, оценивать их эффективность и качество;

ОК 3. Принимать решения, в стандартных и в нестандартных ситуациях и нести за них ответственность;

ОК 4. Осуществлять поиск, и использование информации, необходимой для эффективного выполнения профессиональных задач, профессионального и личностного развития;

ОК 5. Использовать информационно-коммуникационные технологии в профессиональной деятельности;

ОК 6.Работать в коллективе и команде, эффективно общаться с коллегами, руководством, потребителями;

ОК 7. Брать на себя ответственность за работу членов команды (подчиненных), за результат выполнения заданий;

ОК 8. Самостоятельно определять задачи профессионального и личностного развития, заниматься самообразованием, осознанно планировать повышение квалификации;

ОК 9. Ориентироваться в условиях частной смены технологий в профессиональной деятельности.

#### **1.4. Количество часов на освоение программы дисциплины:**

максимальной учебной нагрузки обучающегося-126часов, в том числе:

- обязательной аудиторной учебной нагрузки обучающегося-84 часов;

- самостоятельной работы обучающегося -42 часа.

## **2. СТРУКТУРА И СОДЕРЖАНИЕ ДИСЦИПЛИНЫ**

### **2.1. Объем дисциплины и виды учебной работы**

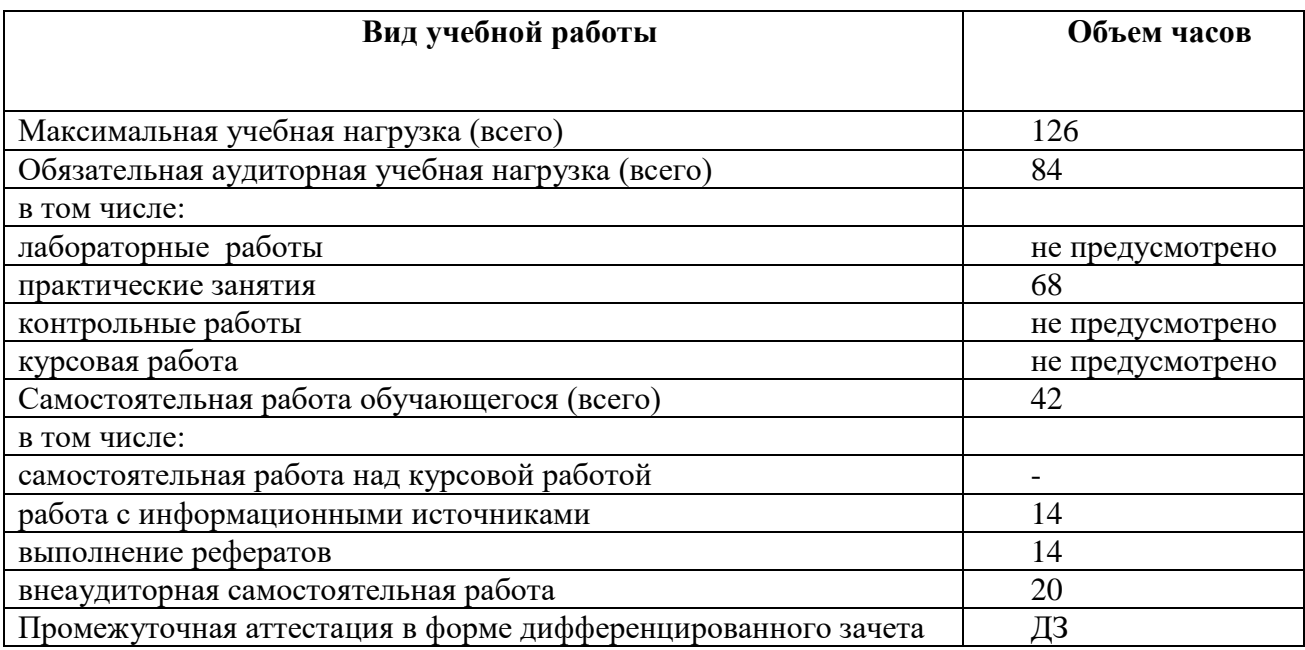

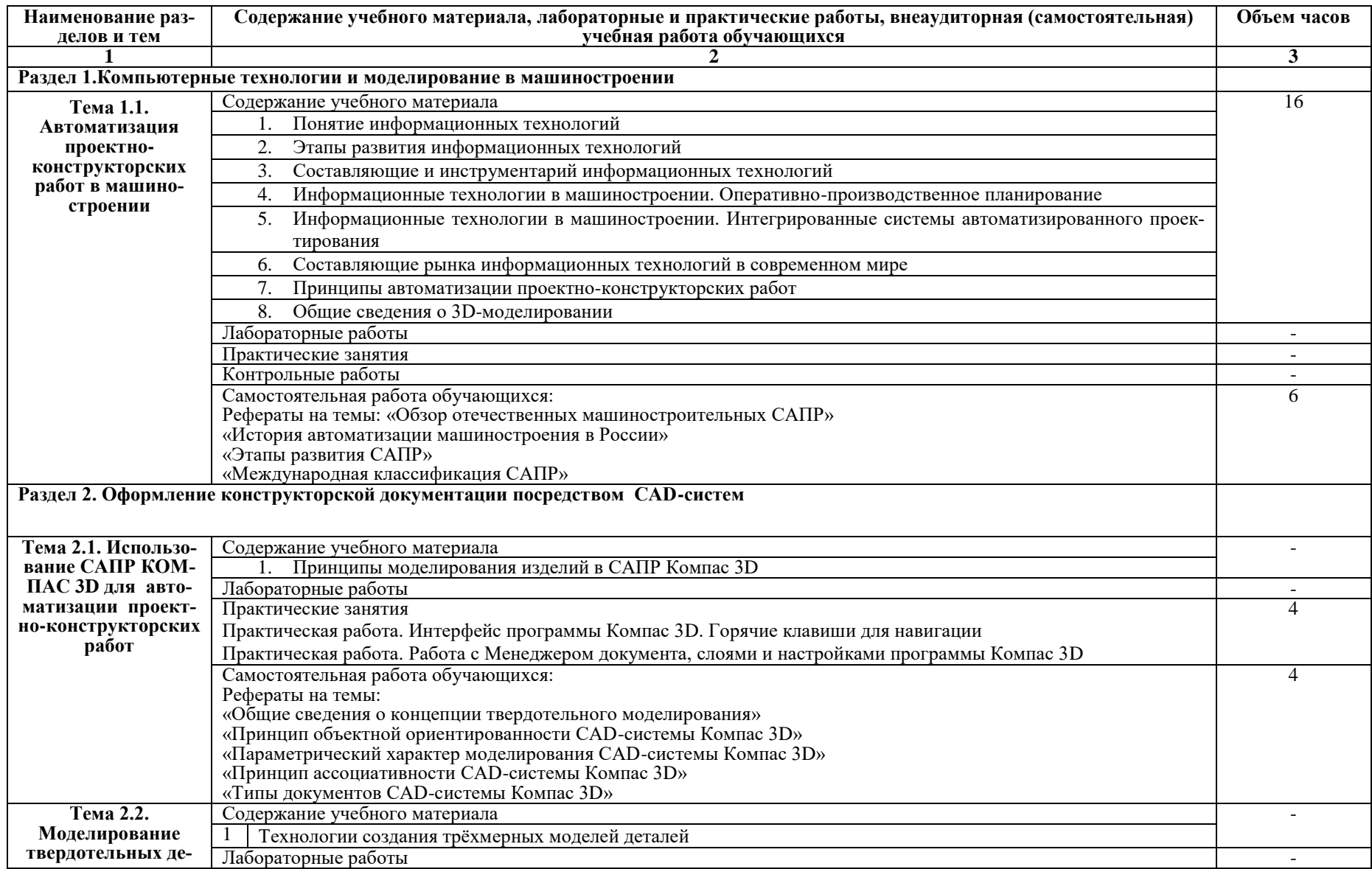

## **2.2. Тематический план и содержание дисциплиныИнформационные технологии в профессиональной деятельности**

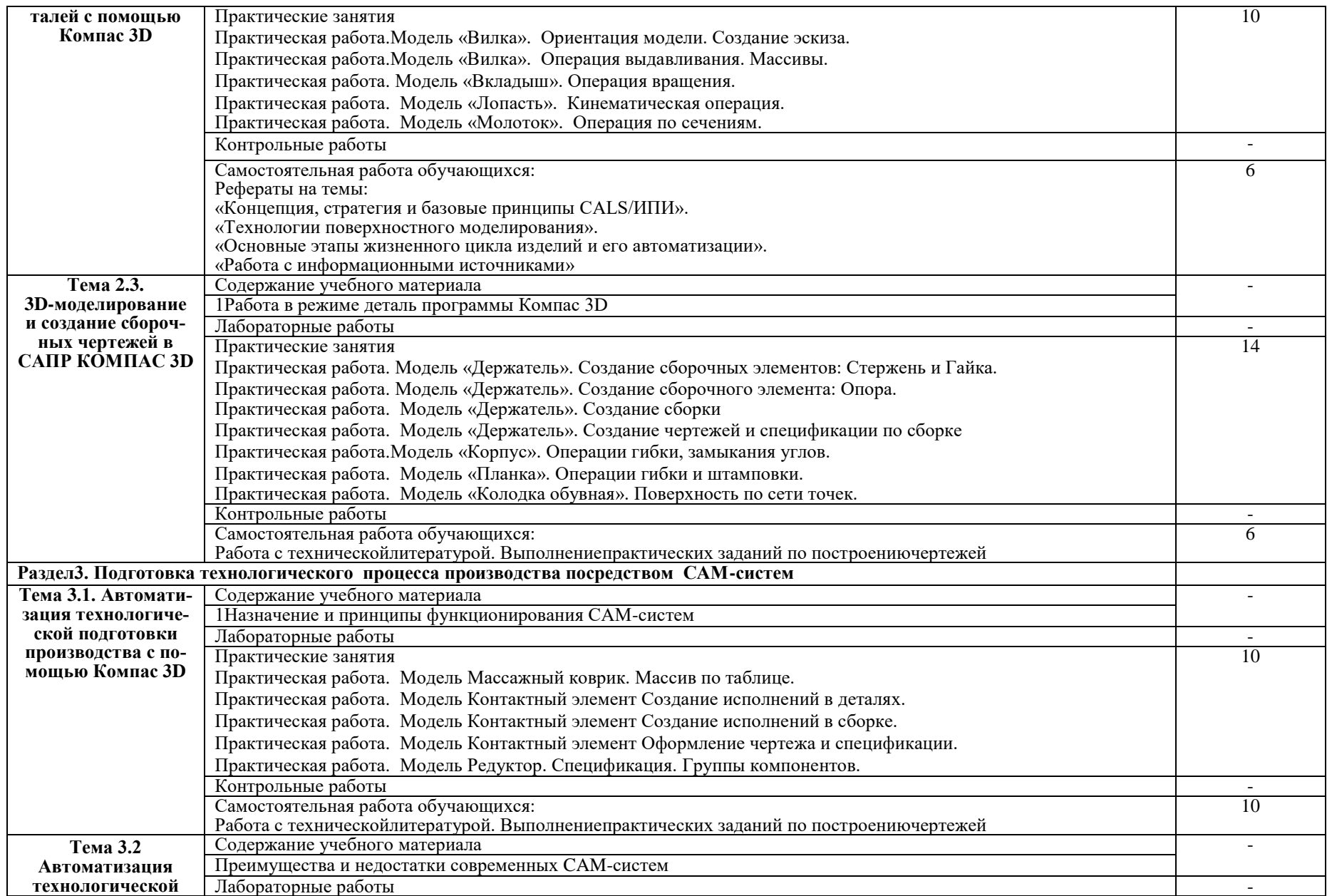

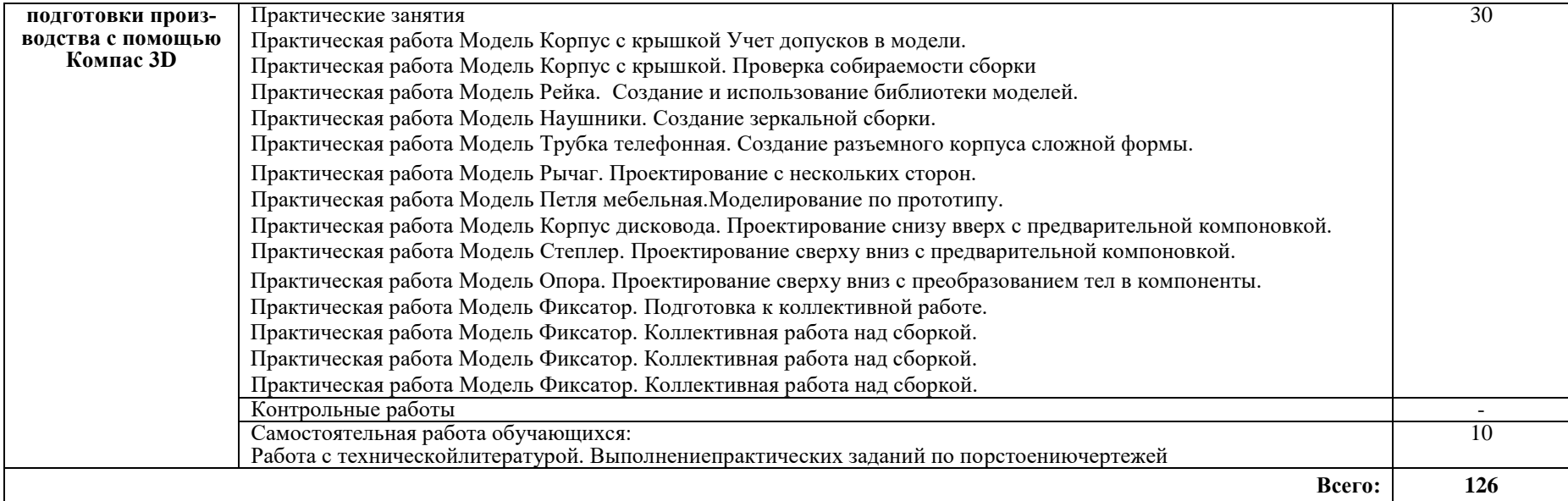

### **3. УСЛОВИЯ РЕАЛИЗАЦИИ ПРОГРАММЫ ДИСЦИПЛИНЫ**

### **3.1. Требования к минимальному материально-техническому обеспечению**

Реализация дисциплины осуществляется влаборатории«Информационных технологий в профессиональной деятельности»*.*

Оборудование учебного кабинета:

- рабочее место преподавателя;
- рабочие места для обучающихся (столы и стулья по количеству обучающихся);
- доска для письма;
- мультимедийный проектор;
- учебно-методическое обеспечение.

Оборудование лаборатории и рабочих мест лаборатории:

- рабочее место преподавателя;
- посадочные места для обучающихся;
- компьютеры по количеству обучающихся;
- принтер;
- учебно-наглядные пособия;
- интерактивная доска;
- комплект учебно-методической документации
- локальная компьютерная сеть;

- системное и прикладное программное обеспечение общего и профессионального назначения;

- антивирусное программное обеспечение.

**3.2. Информационное обеспечение обучения**(перечень рекомендуемых учебных изданий, Интернет-ресурсов, дополнительной литературы)

#### **Основные источники:**

- 1. Е. В. Михеева Информационные технологии в профессиональной деятельности / 11-е издание [Academia,](https://www.ozon.ru/publisher/academia-2299827/) 2017г.
- 2. Азбука Приемы работы / электронный учебник АСКОН, 2017 г.
- 3. Михеева Е.В. Информационные технологии в профессиональной деятельности. Технические специальности: учебник для СПО / Е.В. Михеева, О.И. Титова. – 3-е изд., стер. – М.: Академия, 2016. – 416с.
- 4. Е.П.Зимина, М.В. Васильев Применение комплекса САПР для разработки конструкторской документации в электронном виде / Электронный журнал «Труды МАИ». Выпуск № 45 - Москва, 2018г.
- 5. Митрофанов С.П. Автоматизация технологической подготовки производства / С.П. Митрофанов, Ю.А. Гуньков, Д.Д. Куликов – М.: Машиностроение, 2012 г.
- 6. Лукинских С.В. Создание комплекта конструкторских документов в САПР Компас / учебное электронное текстовое издание - Екатеринбург, 2017 г.
- 7. Маштакова А.А. Методические рекомендации по выполнению практических занятий по дисциплине Информационные технологии в профессиональной деятельности, 2019г.

### **Дополнительные источники:**

- 1. Arras, Peter. Course BASIC MCAD. Lessius, campus De Nayer 2011.-276 pp.
- 2. Arras, Peter. Course MCAD Advanced. Lessius, campus De Nayer, 2011. 127 pp.
- 3. Shih, Randy H. Parametric Modeling with Creo Parametric 1.0 / Randy H.Shih. SDC Publisher: StepherSchroff, 2011. - 432 pp.
- 4. Минеев, М. А. Pro/Engineer Wildfire 2.0/3.0/4.0: самоучитель(+ DVD-ROM)/ М. А. Минеев. – М.: Наукаитехника, 2008. – 352 c.
- Автоматизованепроектуванняелектроннихзасобіввсередови-5. Пархоменко  $A<sub>1</sub>$ **B.** щах:Навчальнийпосібник / А. В. Пархоменко, А. В. Притула, В. М. Крищук. - Запоріжжя: Дике поле, 2013. - 240 с.
- 6. Разработка геометрических молелей и чертежей леталей на базе системы CAD/CAM Pro/Engineer. Часть 1. / под ред. В.А.Зубкова. - М.: МГИУ, 2008. - 216 с.
- 7. Степанов, Н. В. Pro/Engineer 2000i: курс пользователя/Н. В.

### Интернет-ресурсы:

- 1. http://www.sapr.ru/ Журнал «САПР и графика»
- 2. http://www.cad.ru Bce o CAIIP Динамично развивающийся портал по САПР
- 3. http://www.csa.ru/CSA/CADS/ **CAD Laboratoryof IHPC&DB** Страница Лаборатории САПР.
- 4. http://cad.ntu-kpi.kiev.ua Virtuallibraryat CAD/KPI Виртуальная библиотека Киевского политехнического института
- 5. http://www.cadmaster.ru/ CADmaster: информационный ресурс для профессионалов CAIIP http://www.cadcamcae.lv/ CAD/CAM/CAE Observer - RedactionWords  $H_{0}$ вый профессиональный журнал по САПР
- 6. http://www.cae.ustu.ru/Специализированная лаборатория "Технопарк компьютерного инжиниринга" на база Уральского государственного технического университета
- 7. http://mt2.bmstu.ru/reference.phpCaйт MBTV им. БауманаГОСТы и СНиПы
- 8. http://sapr.km.ru/CAПР в машиностроенииМашиностроительные ГОСТы и ОСТы
- 9. http://stroyinf.ru/cgi-bin/mck/re.cgi?u=[0]infr.htmlСертификация в России ГОСТы, СНи-Пы, РД и ISO
- 10. http://exkavator.ru/library/docs/gosts/eskd ГОСТы (ЕСКД, сварка и многое другое)
- 11. http://ascon.ru/

### Отечественные журналы:

- 1. «Инструмент. Технология. Оборудование»;
- 2. «Информационные технологии»
- 3. Профессиональные информационные CAD/CAM/CAE/PDM системы.

### 4. КОНТРОЛЬ И ОЦЕНКА РЕЗУЛЬТАТОВ ОСВОЕНИЯ ДИСЦИПЛИНЫ

Контроль и оценка результатов освоения дисциплины осуществляется преподавателемв процессе проведения практических занятий, тестирования, а также выполнения обучающимисяиндивидуальных заданий.

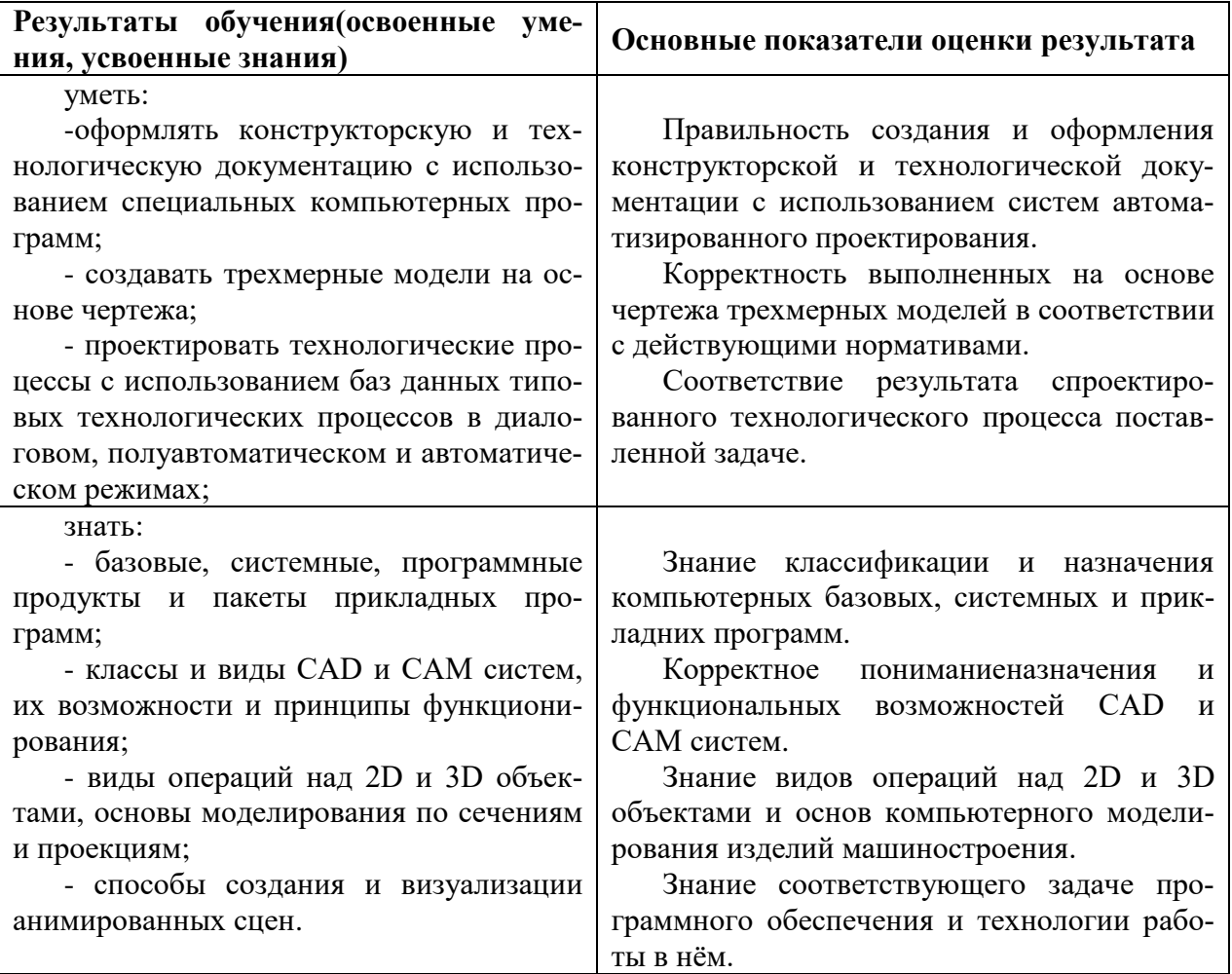